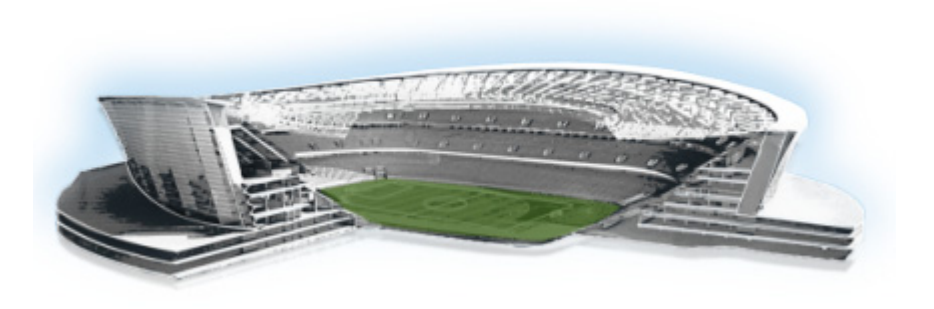

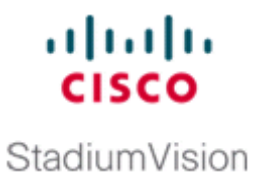

## **Appendix A: Post-Upgrade Checklist**

## **First Published: November 4, 2011 Revised: February 16, 2012**

.

 $\overline{\phantom{a}}$ 

The following checklist is useful after you upgrade your software on a Cisco StadiumVision Director server.

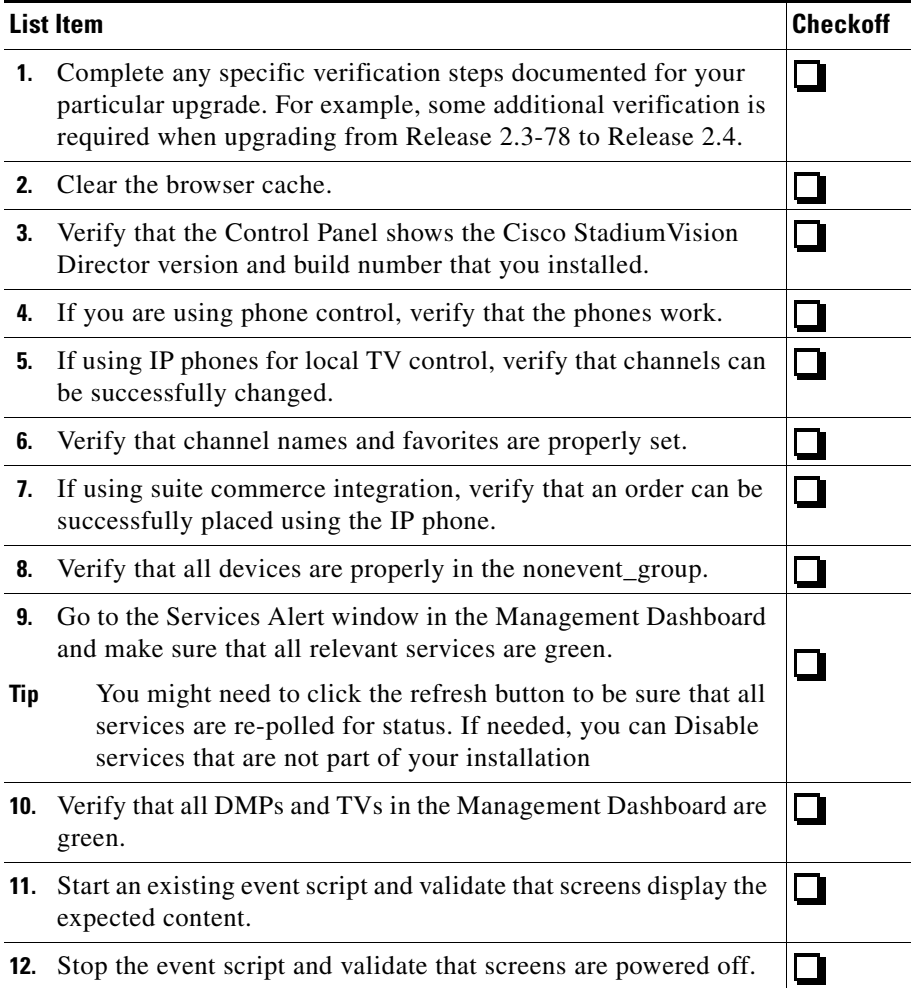

 $\mathsf I$ 

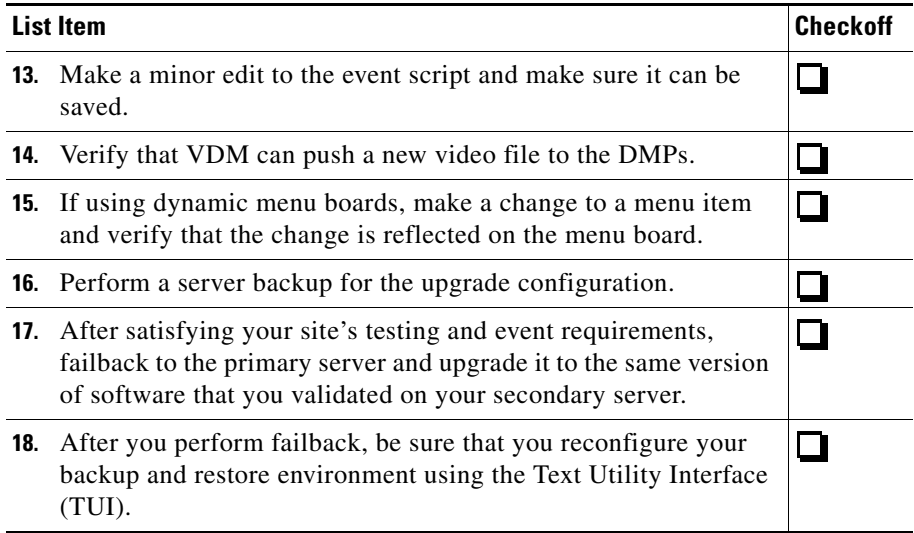

H